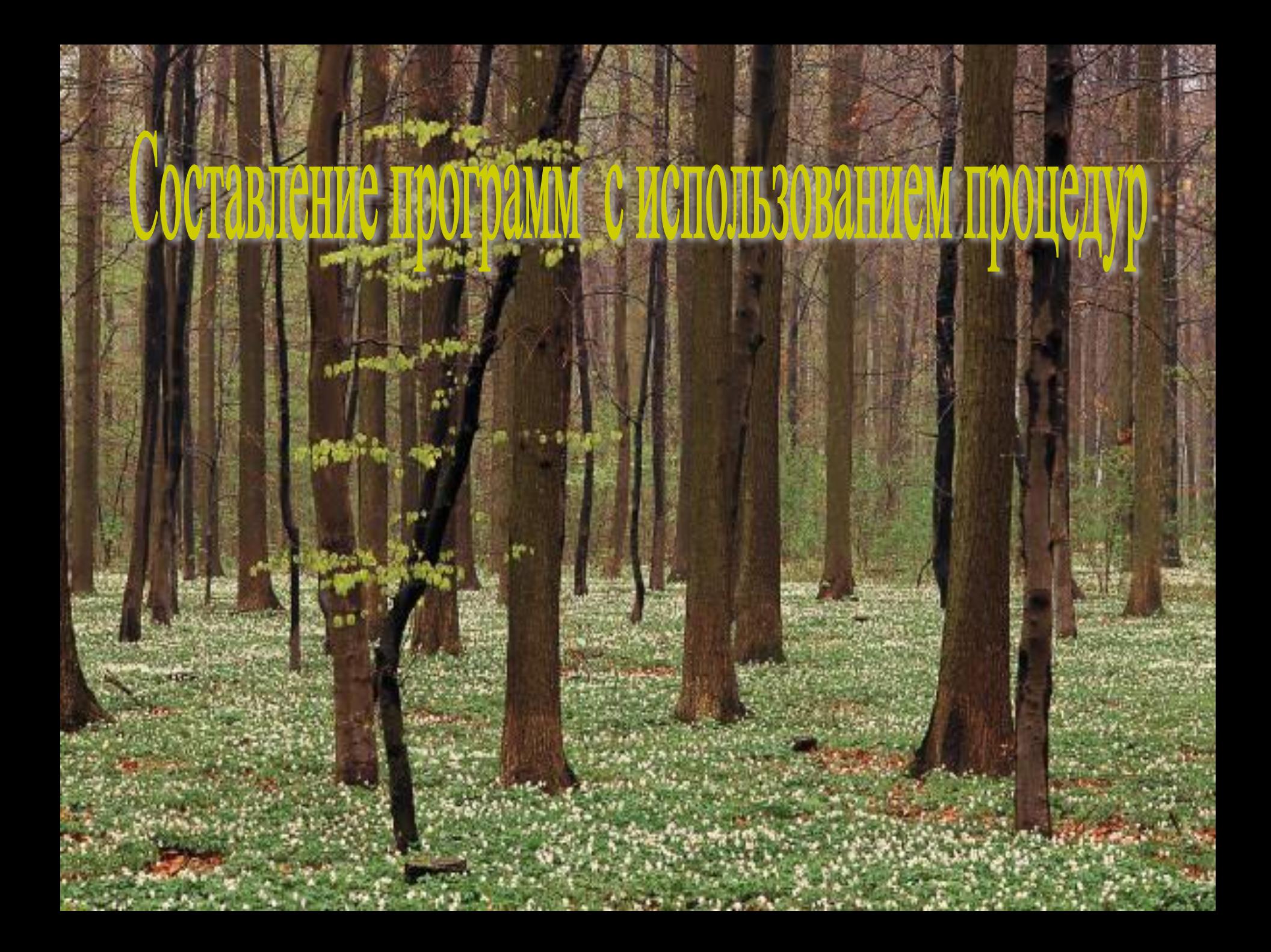

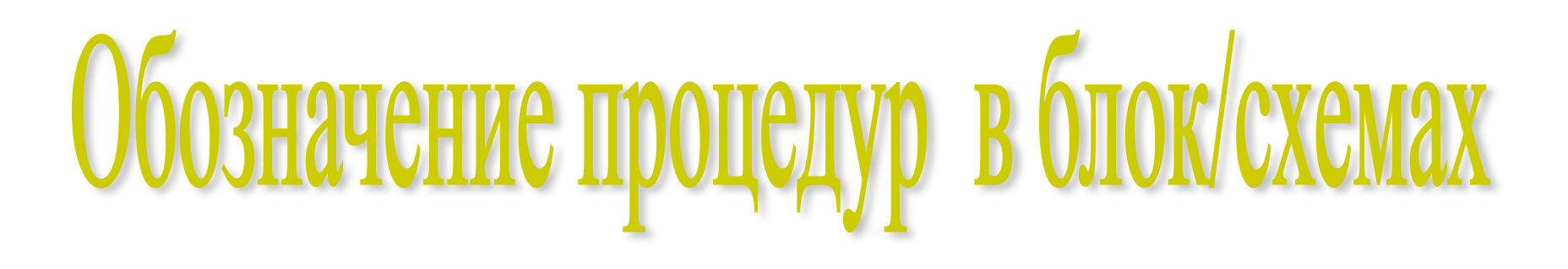

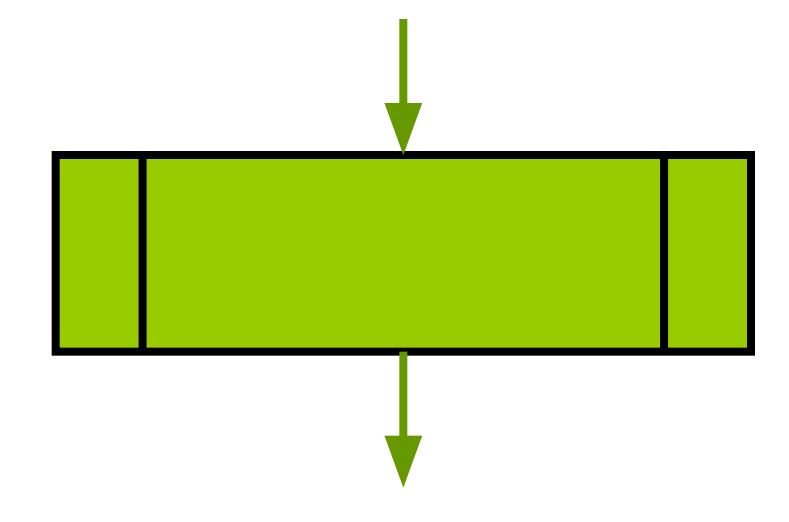

Блок/схема процедуры записывается отдельно от основной программы.

Команда вызова процедуры

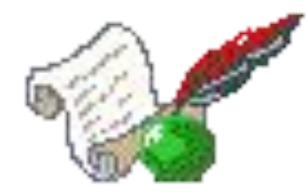

Составить программу нахождения наибольшего элемента в линейном массиве, используя вспомогательные процедуры нахождения наибольшего из двух чисел и создания массива случайных чисел.

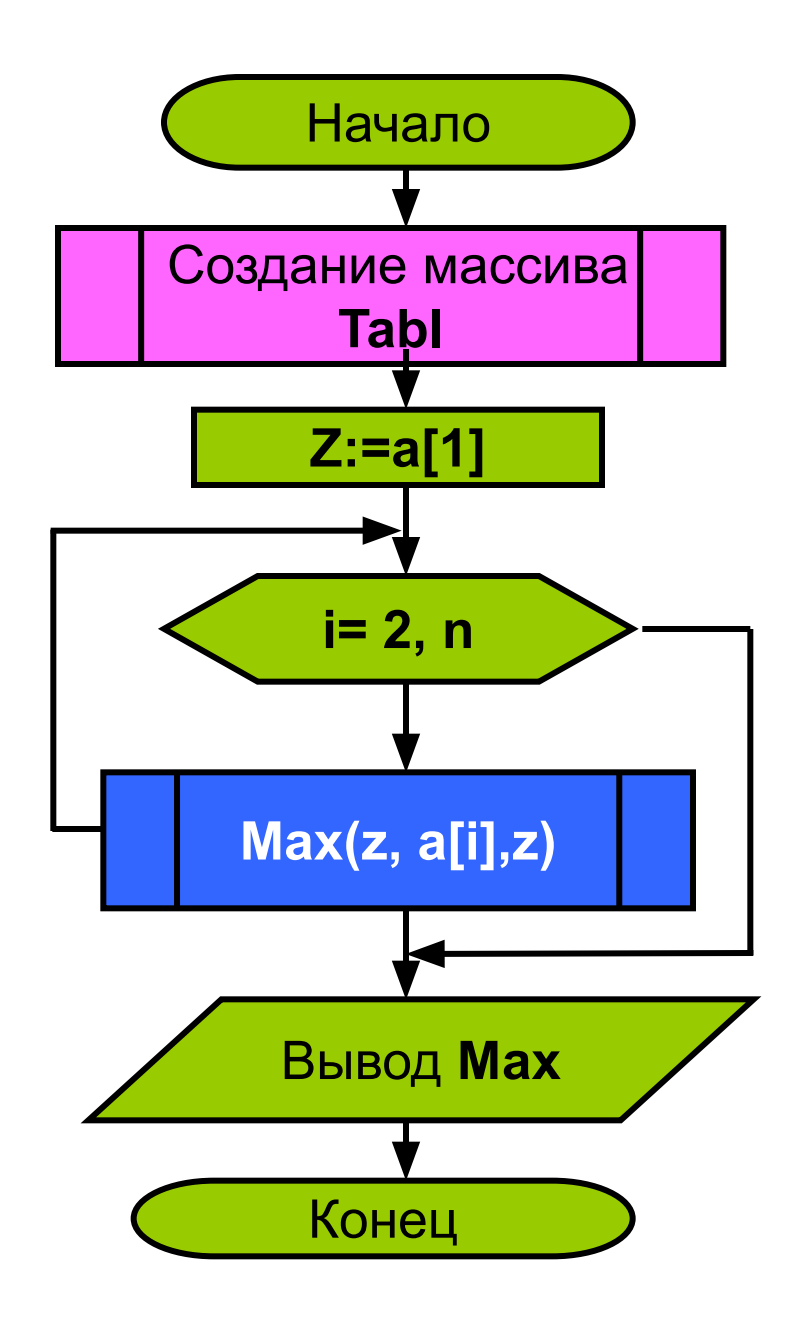

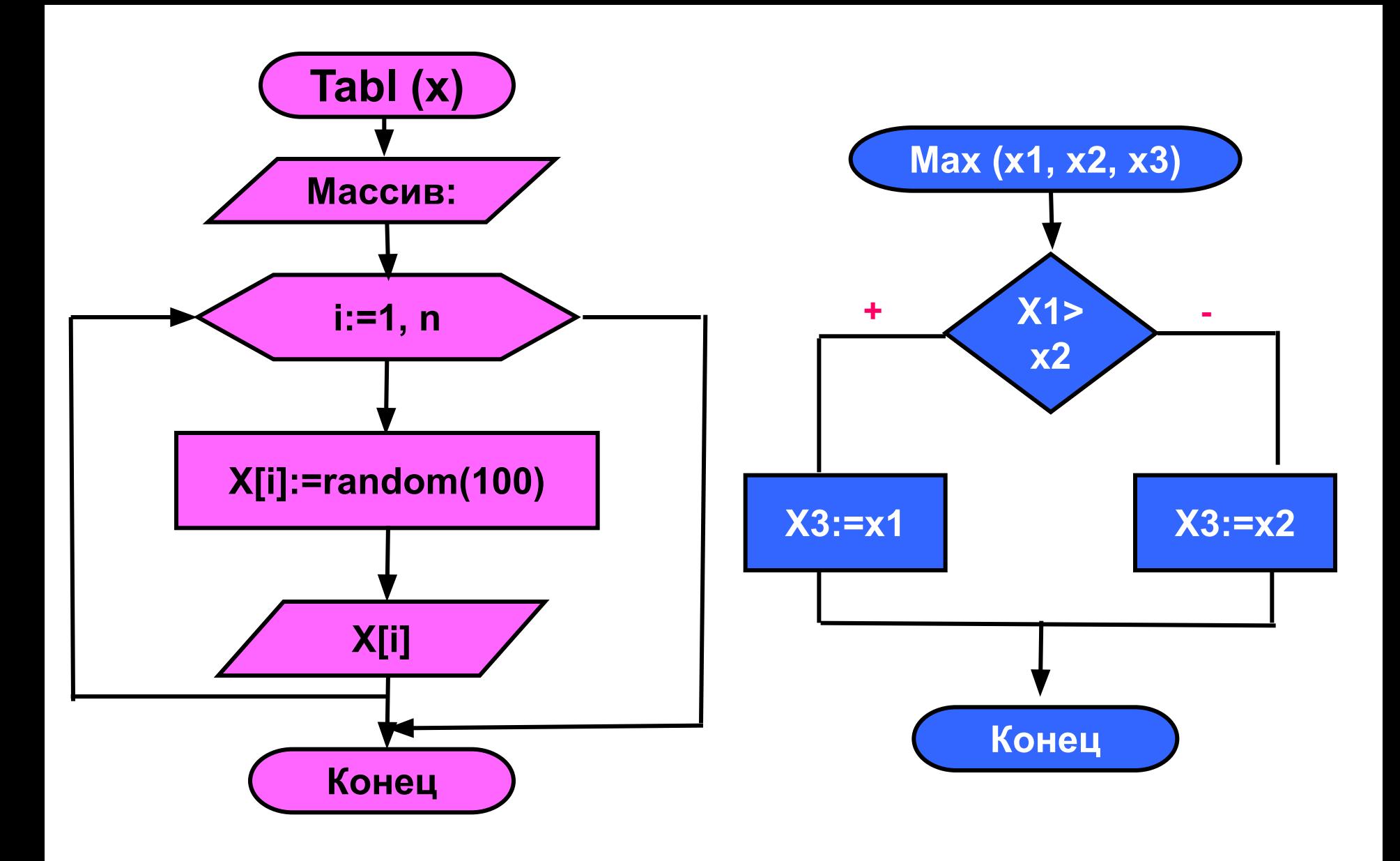

Процедура создания массива случайных чисел содержит один параметр – массив. Т.к. – это результат работы процедуры, то этот параметр должен быть параметром-переменной.

Процедура нахождения наибольшего из двух чисел содержит три параметра, один из которых должен быть параметром-переменной – результатом, и два – параметрами значениями – аргументами.

В ЯП Паскаль в описании процедур в списке параметров нельзя описывать массивы таким образом:

## **procedure Tabl(var x: array[1..n] of integer);**

Поэтому в основной программе до описания массивов можно указать тип данных массив:

```
 type
 arr = array[1..n] of integer;
```
И затем этот тип данных использовать при описании массивов в самой программе и в процедурах при описании формальных параметров

```
type
 arr = array[1..n] of integer;
var
     i, k, z: integer;
    а :arr;
procedure Tabl(var x: arr);
```

```
Program max_tabl;
Uses Crt; const n=10;
type
  arr = array[1..n] of integer;
var
  i, k, z: integer;
   а :arr;
procedure Tabl(var x: arr);
begin
    writeln ('Massiv');
    for i:=1 to n do
    begin
       x[i]:=random(100);
       write (x[i]:5);
    end;
    writeln;
end;{Tabl}
procedure max(x1,x2 : integer; var x3:integer);
begin
    if x1>x2 then x3:=x1 else x3:=x2;
end;{max}
```
**{\*\*\*\*\* Main\*\*\*\*\*} begin clrscr; randomize; tabl (a); z:= a[1]; for i:=2 to n do max(z,a[i],z); writeln('max= ', z:6); readln; end.**

## Задание на урок:

Написать программу, которая каждому элементу массива

- Z присваивает значение суммы соответствующих элементов массивов X и Y. В программе должны быть три процедуры:
- 1. Создания массива случайных чисел.
- 2. Вывода массива на экран компьютера.
- 3. Вычисления элементов массива Z

## Итоги урока:

Мы сегодня узнали, что • Подпрограммы оформляются на блок/схемах отдельно от основной программы. Вызов подпрограммы из основной программы обозначаются блоком:

• При использовании в качестве параметра массива, его нужно описать в разделе описания типов TYPE перед описанием массава в основной программе.